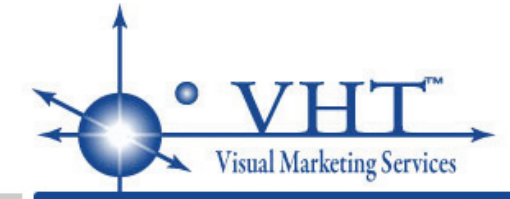

# **FAQ FOR XPRESSDOCS AND VHT PHOTOGRAPHS**

### **Q: What is the Xpressdocs/VHT photography program?**

A: VHT and Xpressdocs have joined to offer you a fully integrated way to put your professional photography to work for you. If you ordered professional photographs from VHT, they are now automatically waiting for you when you log in to your account at Xpressdocs. No need to worry about image format, image resolution, filenames, internet connections, etc. Everything is integrated into one seamless ordering process at Xpressdocs.

## **Q: Is this program available for all VHT clients?**

A: Your brokerage firm must specifically be made a part of the Xpressdocs/VHT distribution network. If you are not sure if your brokerage firm is enabled for Xpressdocs distribution, or if you would like your brokerage to become a part of this program, please contact us at support@VHT.com.

## **Q: How do I sign up for this program?**

A: You become part of this program automatically when you use VHT services. The email you use to log into your MyVHT account needs to be the same email you use to log into your Xpressdocs account.

#### **Q: How do my VHT photographs actually get onto Xpressdocs?**

A: As soon as your property tour is completed at VHT and you receive the Studio Complete Email, your photographs are available at Xpressdocs. Simply click the "Retrieve Photos" button in the Xpressdocs order design page near the VHT logo to view your completed property tours. Then, click on the address of the property tour you want and select the individual photos that you would like to use. Your high resolution photographs will automatically be transferred to Xpressdocs with the click of a button. You can then proceed to design your marketing piece and complete your Xpressdocs order.

#### **Q: How much does this program cost?**

A: This program has been set up at the corporate level. There are no additional charges to distribute your photographs to Xpressdocs.

#### **Q: How long are my photographs available at Xpressdocs?**

A: As long as your property tour is still active with VHT, your photographs will be available on Xpressdocs.

#### **Q: I still have questions...where can I get additional help?**

A: Please contact us at www.VHT.com/contact and we will be glad to assist you.